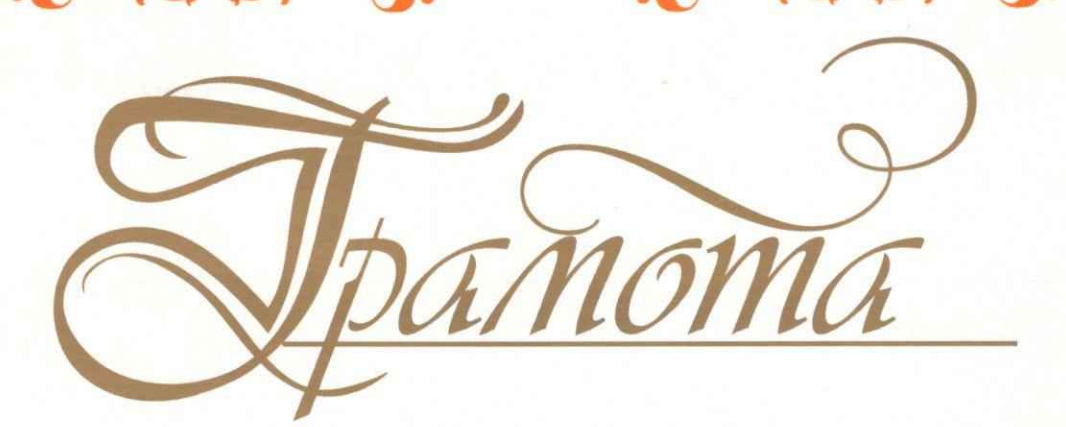

награждается

## Волонтерское движение «АЗИМУТ» МАУК «ЦКД»

(Руководитель Рыхтер О.В.) за активное участие в областной акции «Ночь музеев», проводимой в городском округе Верх-Нейвинский под девизом: «Музей в перспективе»

Директор МАУК «ЦКД»

Н. М. Шарло jual

го Верх-Нейвинский 2018год